# Control structures: if

Like a recipe tells the cook what to do, a program tells the computer what to do; in *imperative languages* like Java, lines in the program are imperative *statements* and you can imagine the computer running the program by pointing to each line in turn, like a cook follows the statements one after the other.

In a recipe, sometimes you find conditional instructions: "if you have parsley available, use three ounces of parsley; otherwise, use a branch of thyme." This instructs the cook to do different things depending on what he/she has available at the moment the recipe is used.

The corresponding construct in imperative language is the *conditional statement*, defined as follows:

*Conditional statement:*

Syntax:

if ( <expression> ) <br/> <br/>block-or-statement>

```
[ else <br/> <br/> <br/> <br/>
letatement> \gamma
```
(the keyword "if" followed by an expression between parentheses, followed by either a statement block between "{" and "}" or a single statement, followed optionally by the keyword "else", followed by either a statement block or a single statement.)

#### Semantics:

The expression between parentheses, also called *conditional expression*, is evaluated first. If its value is equivalent to true, the first block-or-statement is executed, otherwise, the first block-or-statement is skipped, and if there is a "else" part, its block-or-statement is executed instead.

For example:

```
if (x > 0){
    System.out.println("x is positive");
}
```
 $(f \times f)$  is positive, the program prints " $x$  is positive"; otherwise, nothing is printed) or:

```
if (x > 0)
{
   System.out.println("x is positive");
}
else
{
    System.out.println("x is zero or negative");
}
```
(if x is positive, the program prints " $x$  is positive"; otherwise, the program prints " $x$  is zero or negative")

# **Relational operators**

The condition can contain any *expression*, or formula, that computes a value that is either "true" or "false". For this you can use the following operators in most programming languages, also called *relational operators*:

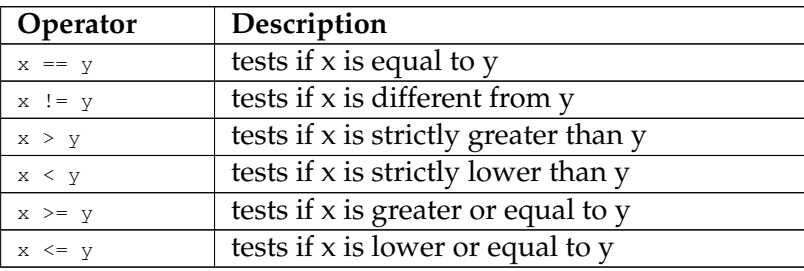

#### **Note**

Beware of the difference between the single "=" and the double "==". The first is the *assignment* operator, and " $x = 3$ " means "change the value of the variable x to become 3"; the second is the *test for equality* operator, and " $x == 3$ " means "test whether the value of variable  $\times$  is equal to 3".

In Java, the relational operators are designed primarily to compare numbers; in particular you cannot use them to compare character strings (String). You will see later how to compare strings in Java.

Also, you must compare things that are comparable; in particular, *both sides must have comparable types*. For example it is not possible in Java to compare a value of type int with a value of type double. When in doubt, always ensure both sides have the same type.

### **Nested conditionals**

The one or two "branches" of a  $if$  statement are themselves statements, so we can combine a  $if$ inside an if. This is called *nesting*: using a control structure "inside" of another. For example:

```
if (x == 0){
  System.out.println("x is zero");
```

```
}
else
{
  if (x > 0){
     System.out.println("x is positive");
   }
  else
   {
     System.out.println("x is negative");
   }
}
```
In this example, the expression " $x = 0$ " is first evaluated. If it is true, the first message is printed. Otherwise, the second if is executed and the expression " $x > 0$ " is evaluated. If it is true, the 2nd message is printed. Otherwise, the 3rd message is printed. In this example, the 2nd if-else construct is *nested* within the 1st if-else construct; more specifically it is nested in its "else branch".

### **Conjunction, disjunction and negation**

Say you want to write a program that prints a message "working age" if the age of a person is between 18 and 67. The relational operators seen above only have 2 operands left and right; to establish within the age falls within the range, you must thus combine two different conditions. For example:

```
if (age > = 18)
{
   if (age \leq 67){
       System.out.println("working age");
   }
}
```
This type of combination, called a *logical conjunction*, or "AND relation", happens so often in programs that most languages have a simplified notation; in Java this is noted " $\&\&$ ":

```
if (age > = 18 && age \leq 67)
{
       System.out.println("working age");
}
```
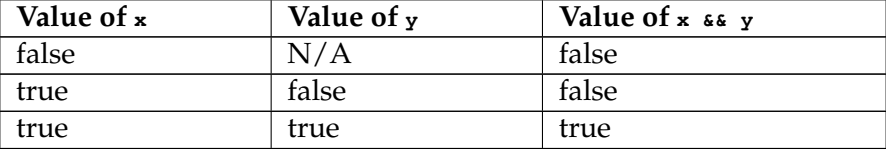

Similarly, say you want to offer a reduced price for people under 18 or above 67. For this you need a *logical disjunction*, or "OR relation". In Java, another operator exists for this and is noted  $"$ ||":

```
if (age \leq 18 || age \geq 67)
{
      System.out.println("reduced price");
}
```
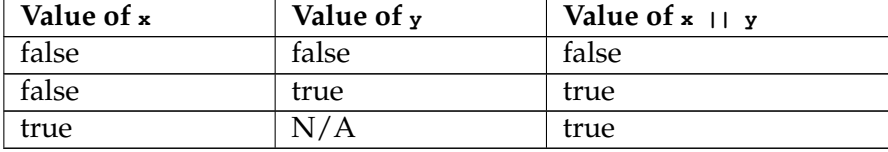

To complete this set of logical operators, programming languages almost always also provide a general operator that "inverts" the truth value of a condition. This is called *negation*; in Java, this is noted using an exclamation mark ("!") followed by the condition to invert:

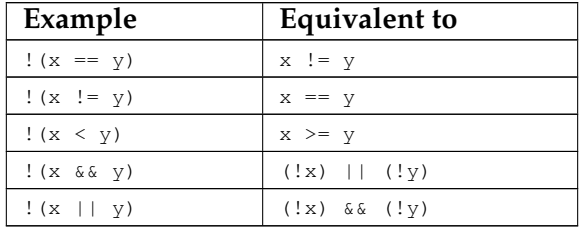

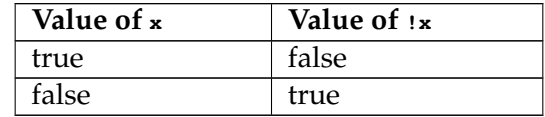

## **Important concepts**

- ∙ *conditional statement*
- ∙ syntax and semantics of if ... else
- ∙ relational operators: ==, !=, <sup>&</sup>lt;, <sup>&</sup>gt;, <=, >=
- ∙ difference between "=" and "=="
- ∙ relational operators designed to work on numbers, in particular *cannot use on strings*
- ∙ *nesting*
- ∙ *conjunction* "&&", *disjunction* "||"
- ∙ *negation* with "!"

## **Further reading**

∙ Think Java, sections 4.1-4.5 (pp. 39-42), section 6.6 (pp 62-63)

- ∙ Programming in Java, sections 3.1.1 (pp. 67-68), 3.1.3 (pp. 71-73), 3.5 (pp. 96-104)
- ∙ Absolute Java, section 3.1 (pp. 100-106)

# **Copyright and licensing**

Copyright © 2014, Raphael 'kena' Poss. Permission is granted to distribute, reuse and modify this document according to the terms of the Creative Commons Attribution-ShareAlike 4.0 International License. To view a copy of this license, visit [http://creativecommons.org/licenses/](http://creativecommons.org/licenses/by-sa/4.0/) by-sa $/4.0/$ .